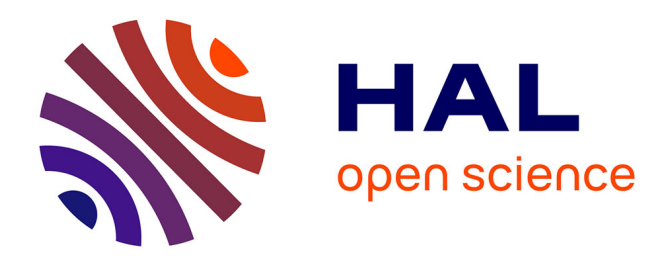

### **RMQS : modalités pour l'année 6, rappels des protocoles GPS**

Coralie Serra, Sébastien Lehmann, Nicolas Soler-Dominguez

#### **To cite this version:**

Coralie Serra, Sébastien Lehmann, Nicolas Soler-Dominguez. RMQS : modalités pour l'année 6, rappels des protocoles GPS. Rendez-vous RMQS 2021, INRAE InfoSol, Feb 2021, En visio-conférence, France. hal-04181512

### **HAL Id: hal-04181512 <https://hal.inrae.fr/hal-04181512>**

Submitted on 16 Aug 2023

**HAL** is a multi-disciplinary open access archive for the deposit and dissemination of scientific research documents, whether they are published or not. The documents may come from teaching and research institutions in France or abroad, or from public or private research centers.

L'archive ouverte pluridisciplinaire **HAL**, est destinée au dépôt et à la diffusion de documents scientifiques de niveau recherche, publiés ou non, émanant des établissements d'enseignement et de recherche français ou étrangers, des laboratoires publics ou privés.

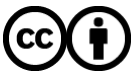

[Distributed under a Creative Commons Attribution 4.0 International License](http://creativecommons.org/licenses/by/4.0/)

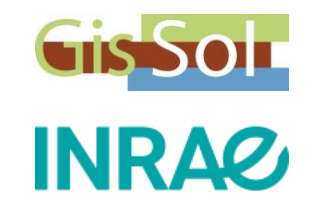

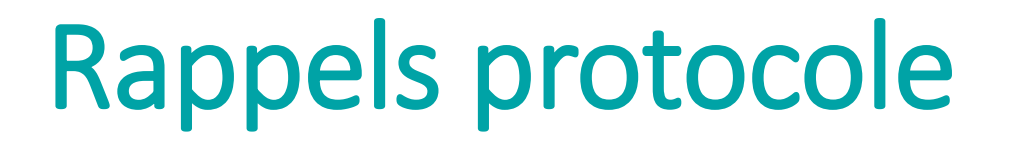

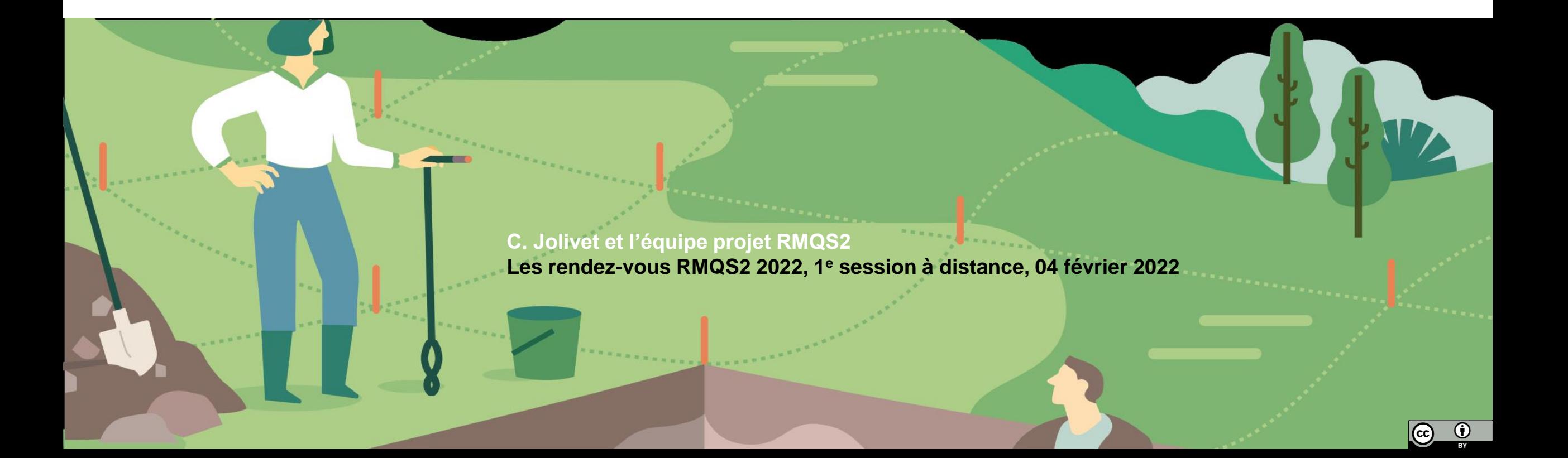

### $\blacktriangleright$ Mise à jour des fichiers Excel de contacts RMQS

### **Nouvelles consignes pour mettre à jour les fichiers**  (afin de faciliter la modification de notre base de données)

### Fichier qui vous est envoyé avant le début de l'année n :<br>
Ce fichier est un exemple, les contacts sont fictifs

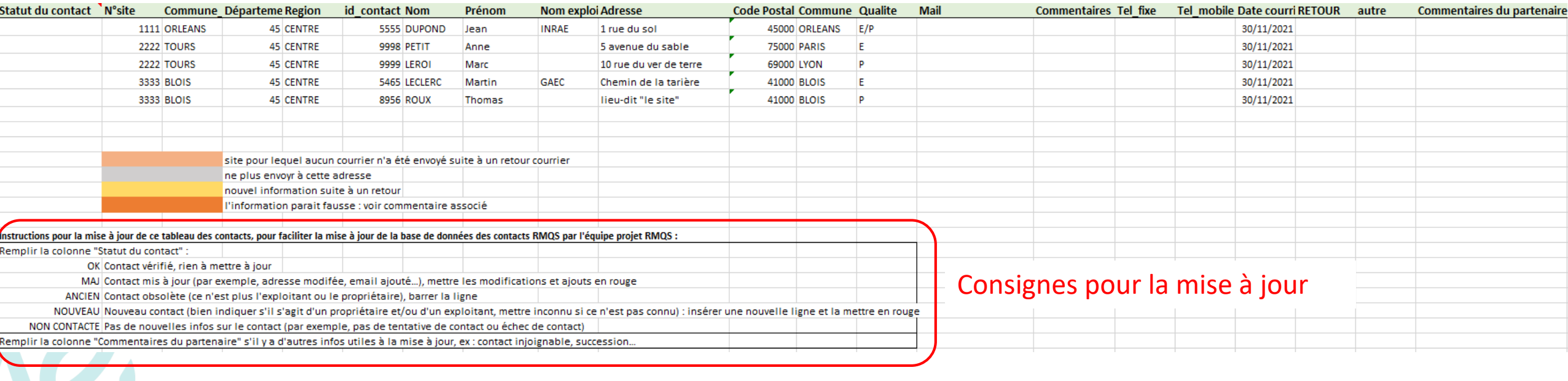

Les rendez-vous RMQS2 2022, 1<sup>e</sup> partie à distance, 04 février 2022 **Entreprendier en la comme de la comme de la comme de la comme de la comme de la comme de la comme de la comme de la comme de la comme de la comme de la c** C. Jolivet et l'équipe projet RMQS2

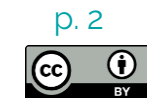

### $\blacktriangleright$ Mise à jour des fichiers Excel de contacts RMQS

### **Nouvelles consignes pour mettre à jour les fichiers**  (afin de faciliter la modification de notre base de données)

### Fichier après votre mise à jour : *Ce fichier est un exemple, les contacts sont fictifs*

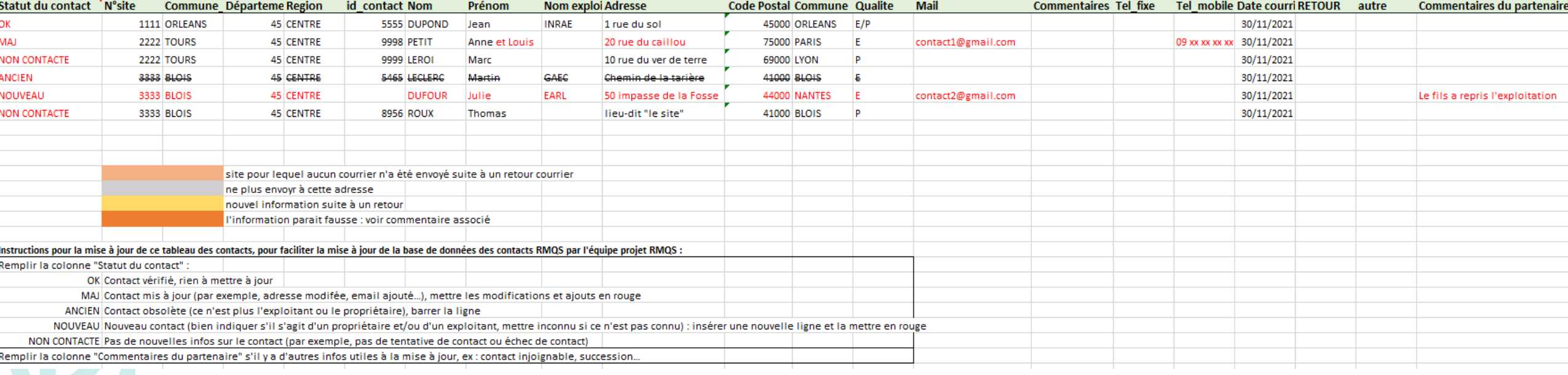

Les rendez-vous RMQS2 2022, 1<sup>e</sup> partie à distance, 04 février 2022 **Entreprendier en la comme de la comme de la comme de la comme de la comme de la comme de la comme de la comme de la comme de la comme de la comme de la c** C. Jolivet et l'équipe projet RMQS2

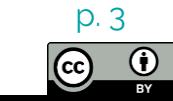

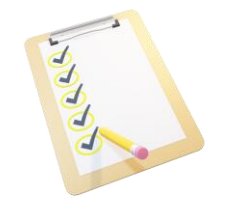

# TNT : tutoriel mis à jour en janvier 2022

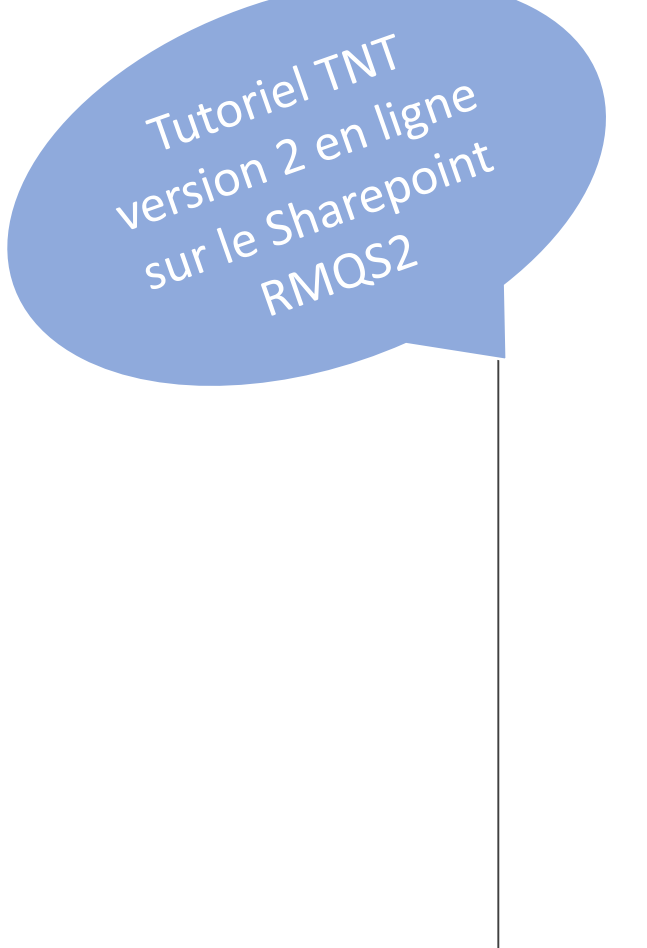

Mode d'emploi myTNT national pour l'expédition des colis RMQS2

Version  $2 -$  janvier 2022

Auteurs : Déborah Chavrit (deborah.chavrit@inrae.fr) Marie Rehbinder (marie.rehbinder@inrae.fr)

NB : ce document est une mise à jour de la version 1 (octobre 2021) suite à vos retours d'expérience

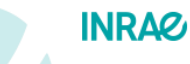

Les rendez-vous RMQS2 2022, 1<sup>e</sup> partie à distance, 04 février 2022 **Entreprendier en la comme de la comme de la comme de la comme de la comme de la comme de la comme de la comme de la comme de la comme de la comme de la c** C. Jolivet et l'équipe projet RMQS2

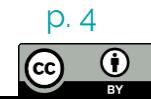

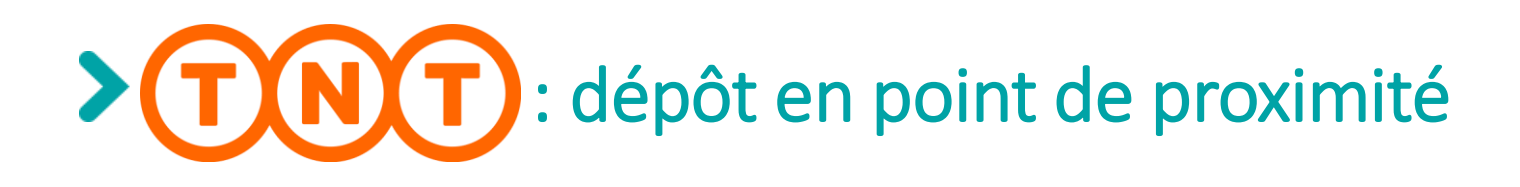

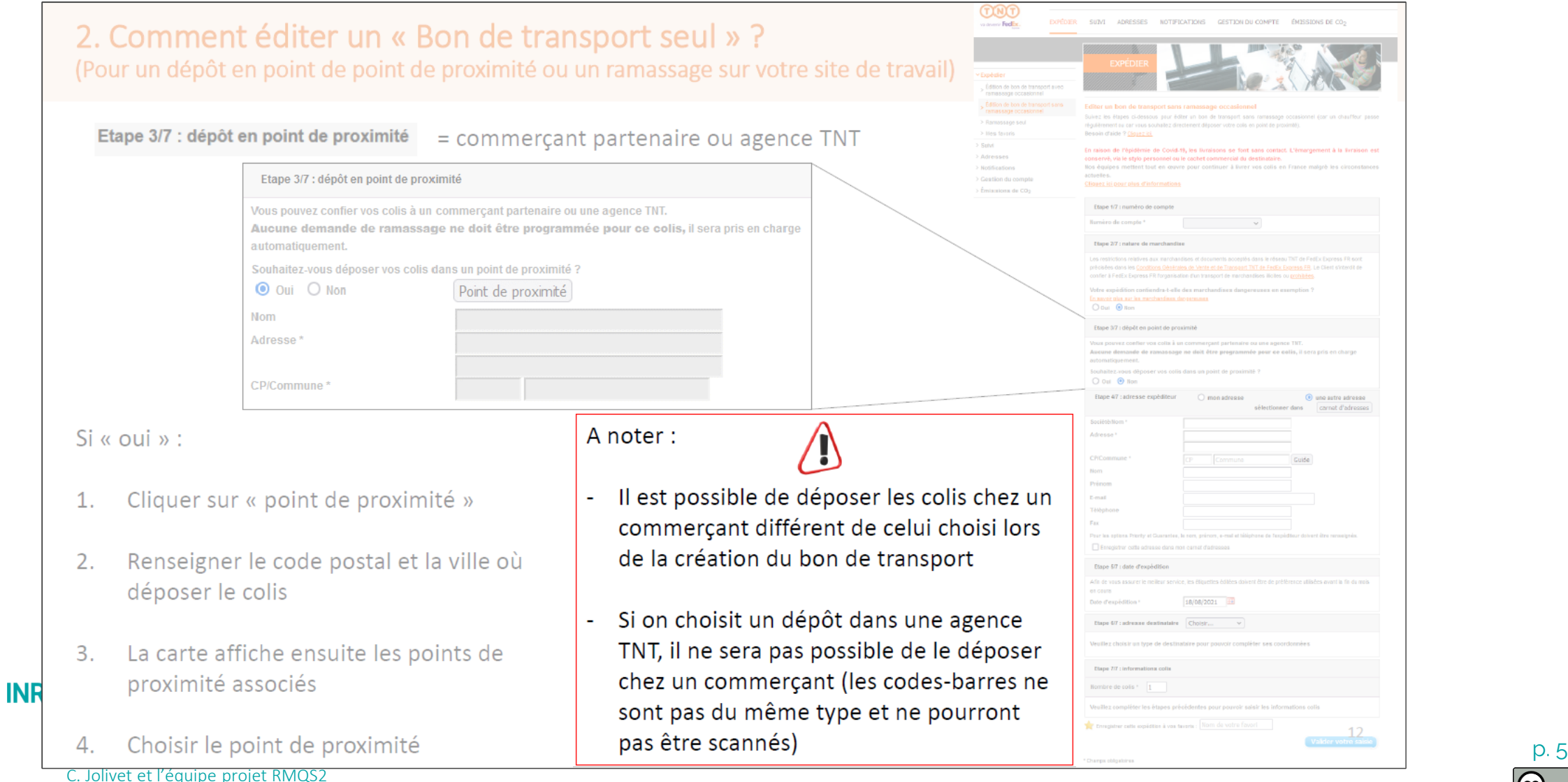

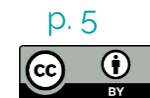

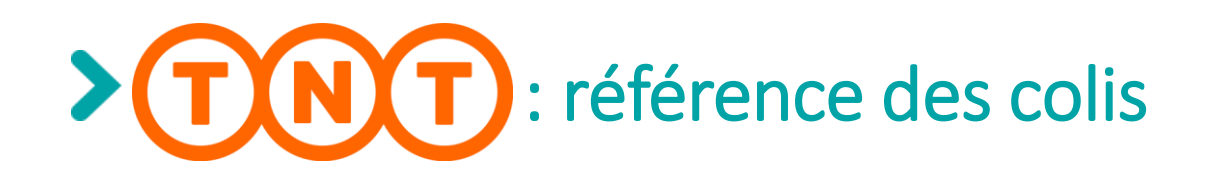

NØ)

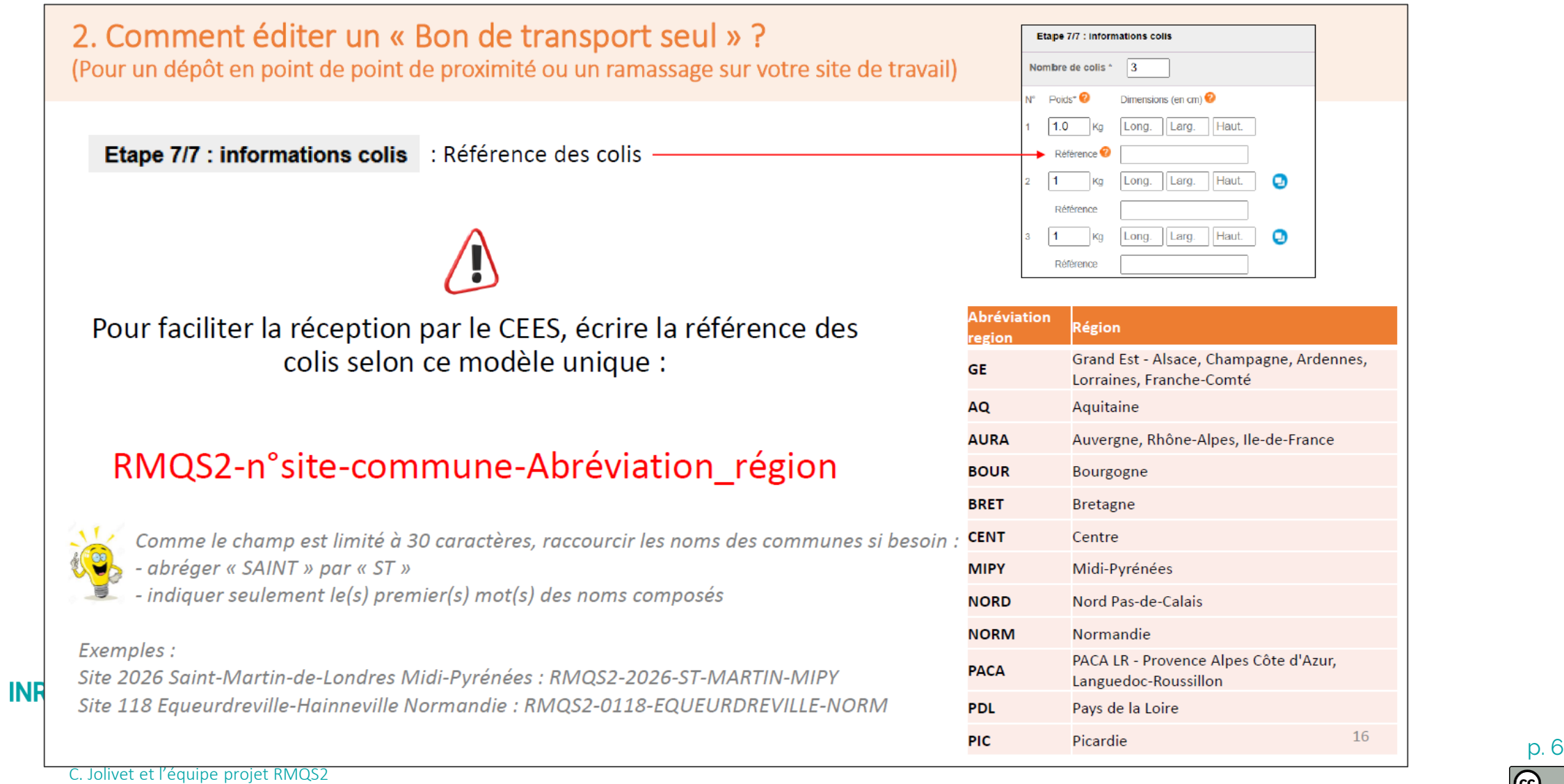

 $\overline{0}$  $|G \rangle$ 

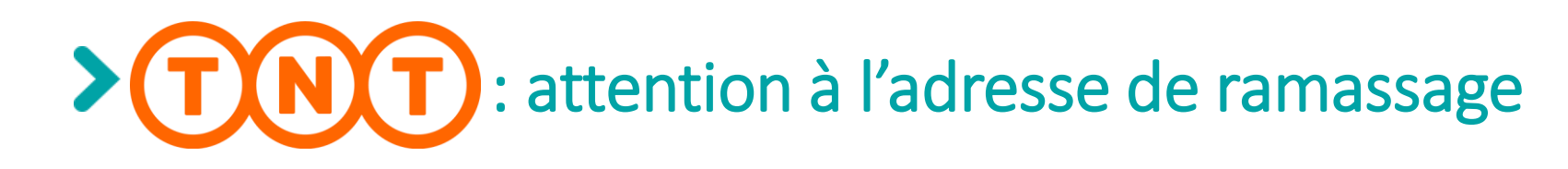

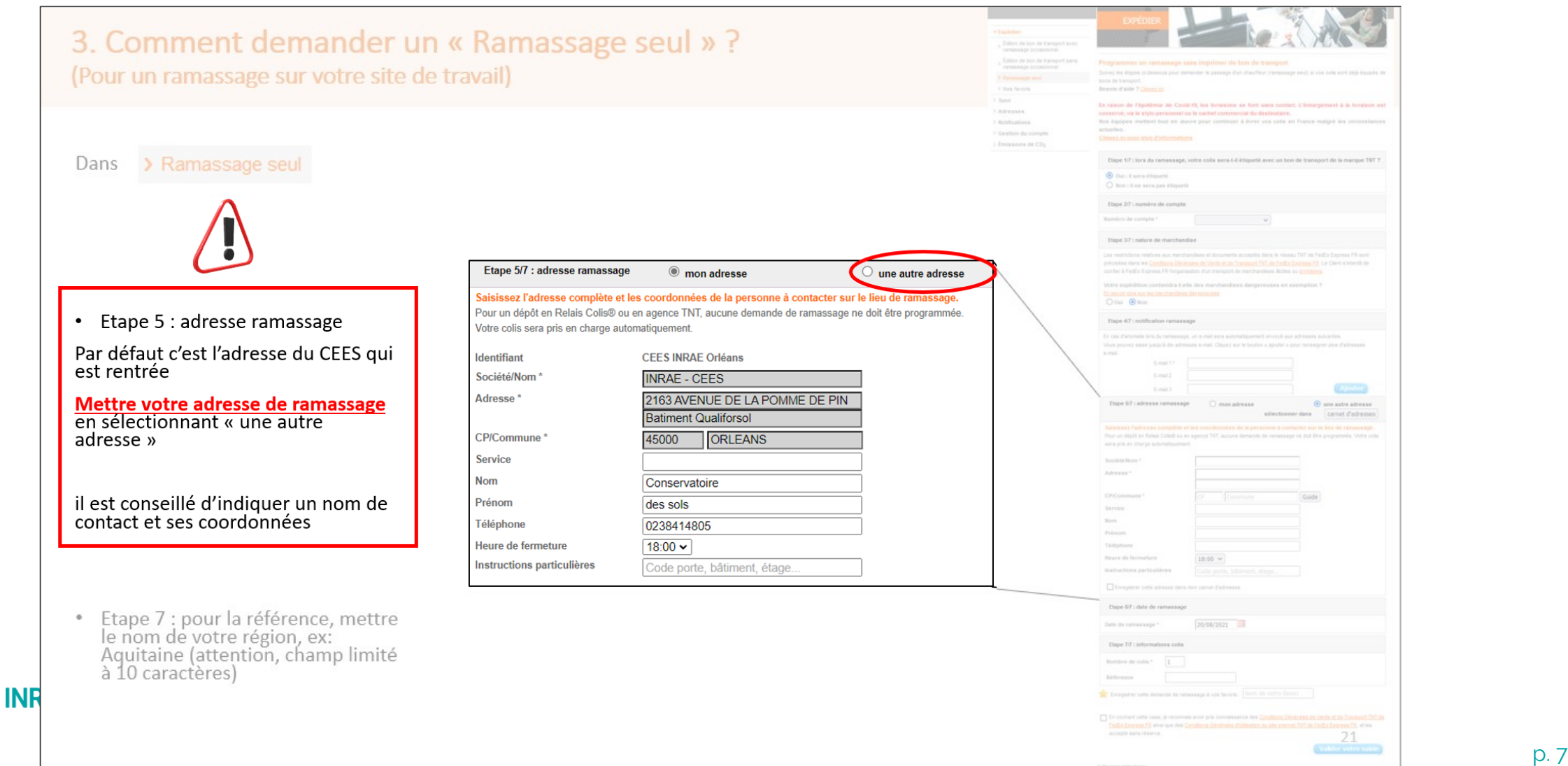

(cc

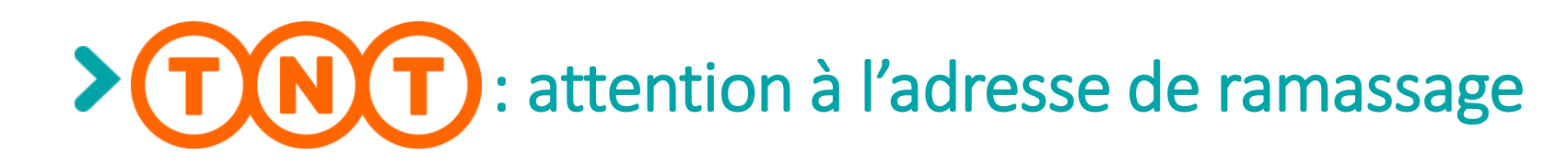

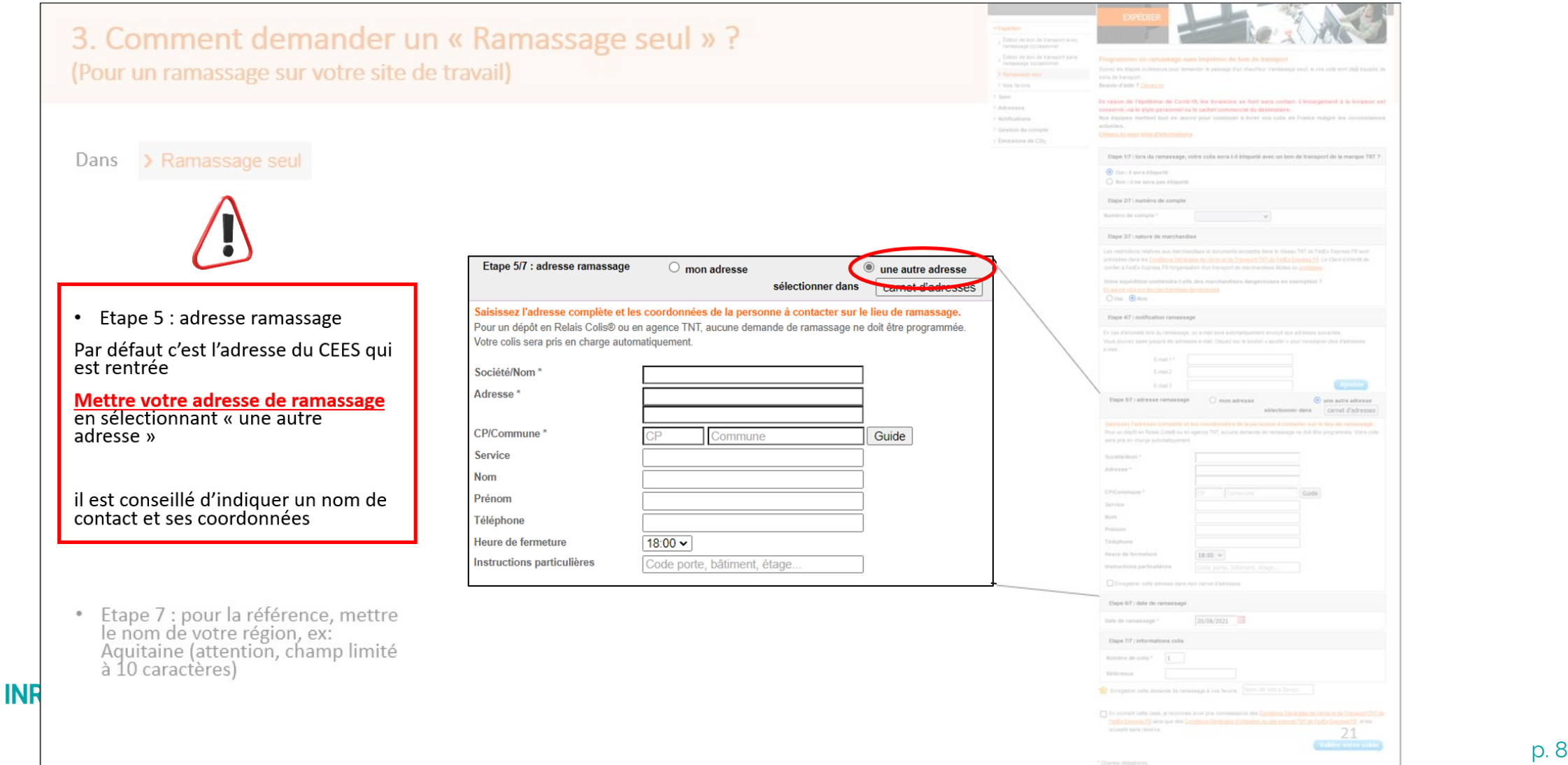

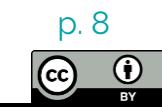

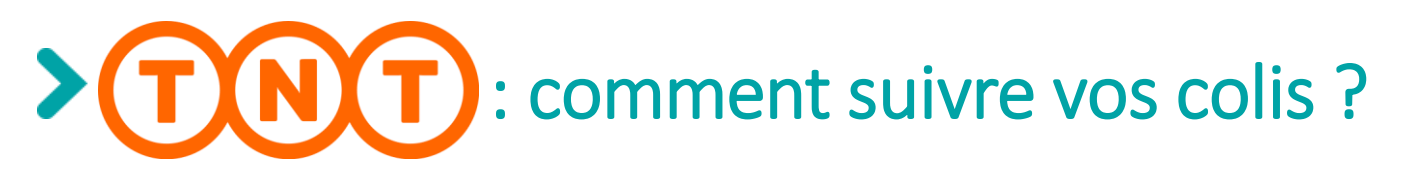

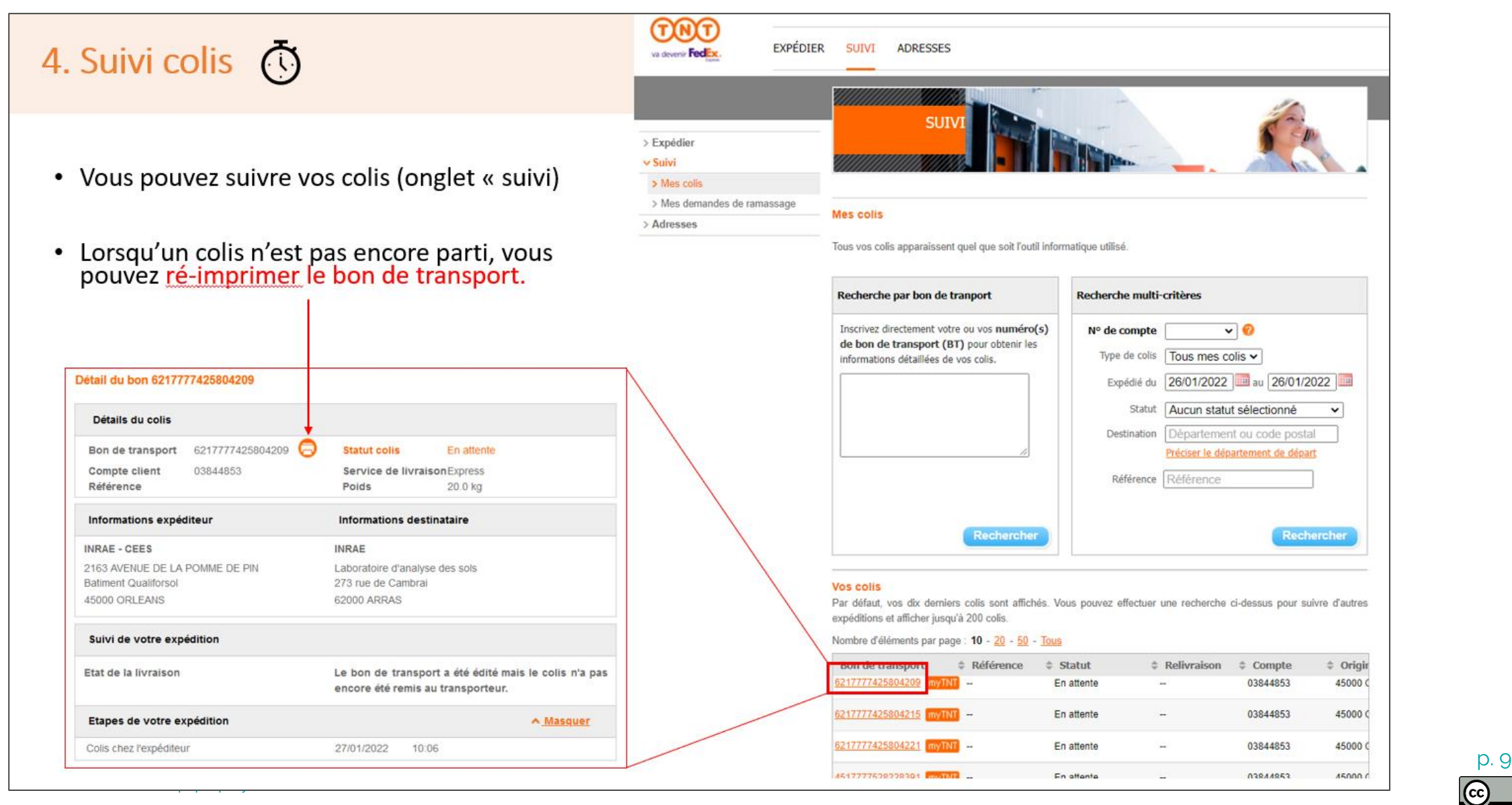

# **Prélèvements des horizons de la fosse**

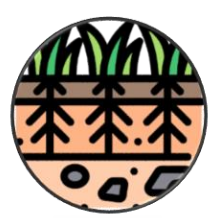

Dans quel cas, prélever tous les horizons?

- > sol différent : description totale
- > un horizon supplémentaire décrit
- > si prélèvement de mottes RU

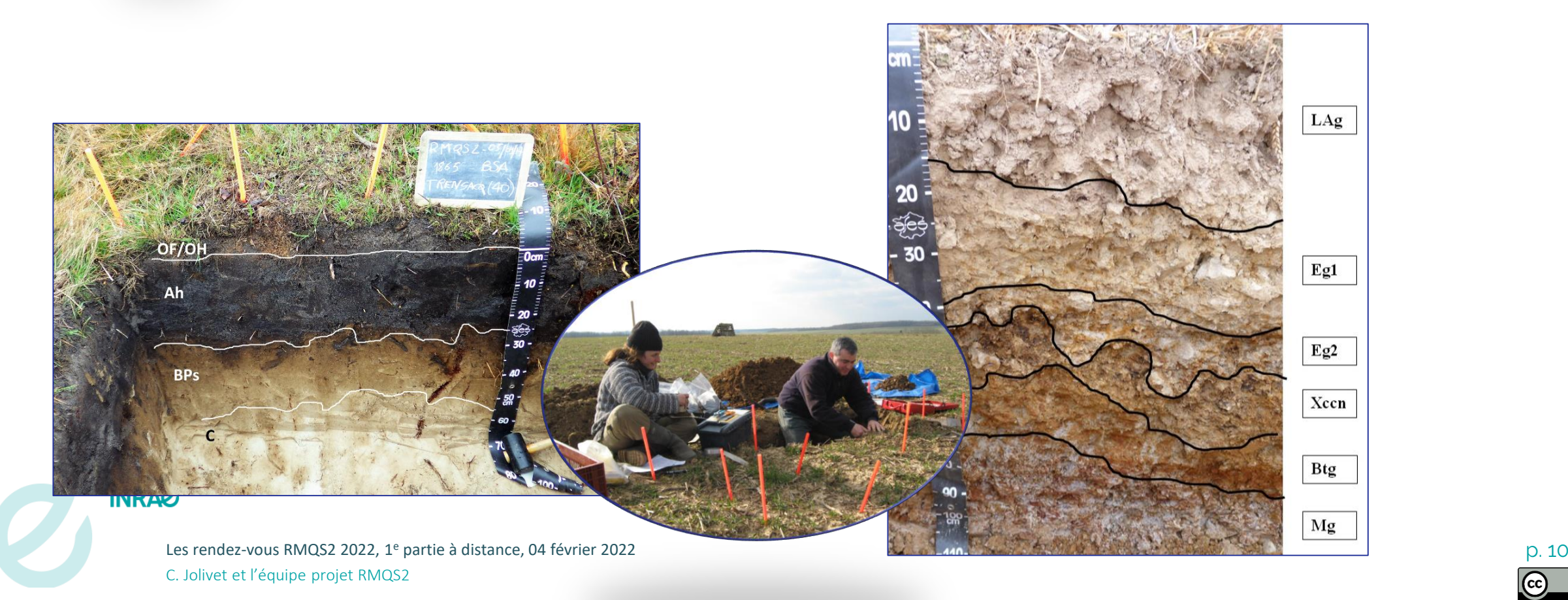

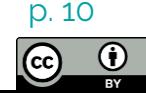

#### $\blacktriangleright$ **Particularités composite 1 - de surface**

### Sols superficiels / caillouteux

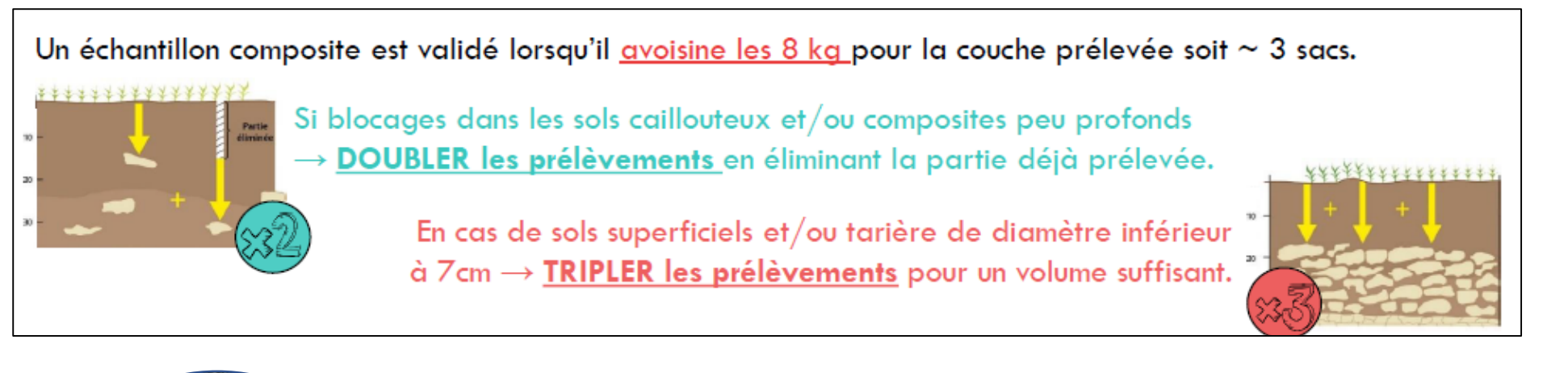

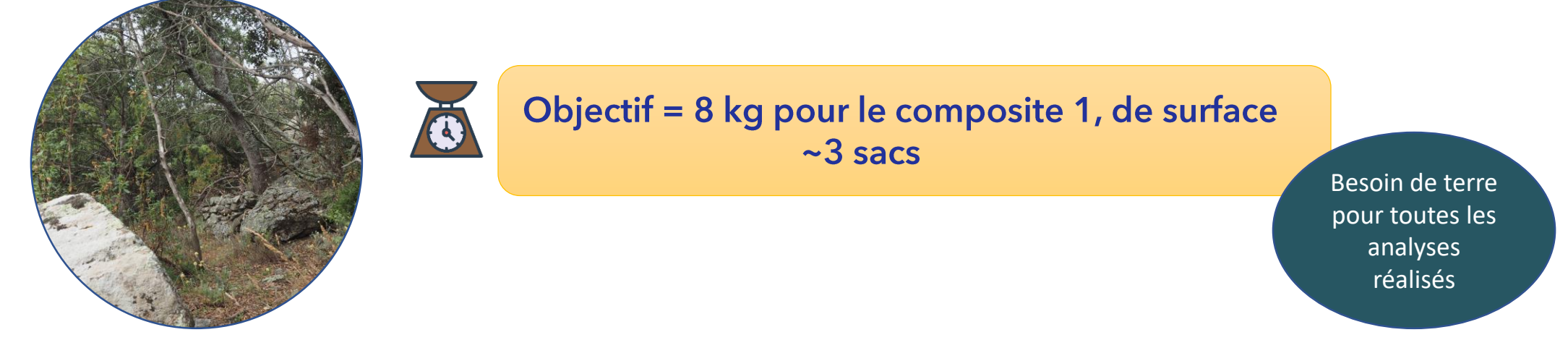

#### **INRAZ**

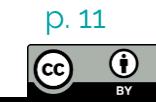

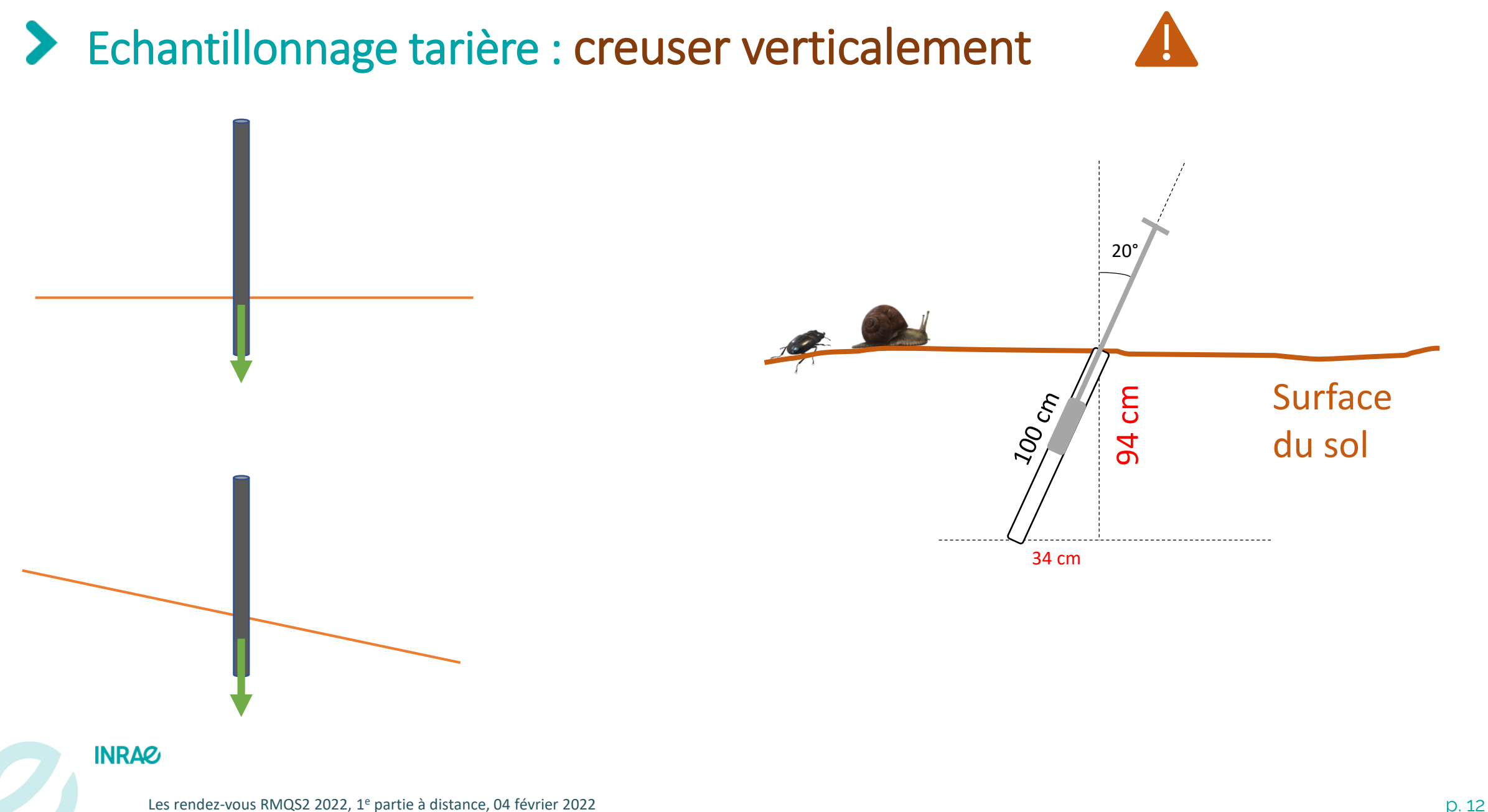

C. Jolivet et l'équipe projet RMQS2

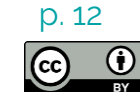

# **Pour les densités et les RU**

\* Compo O prélevé au cylindre

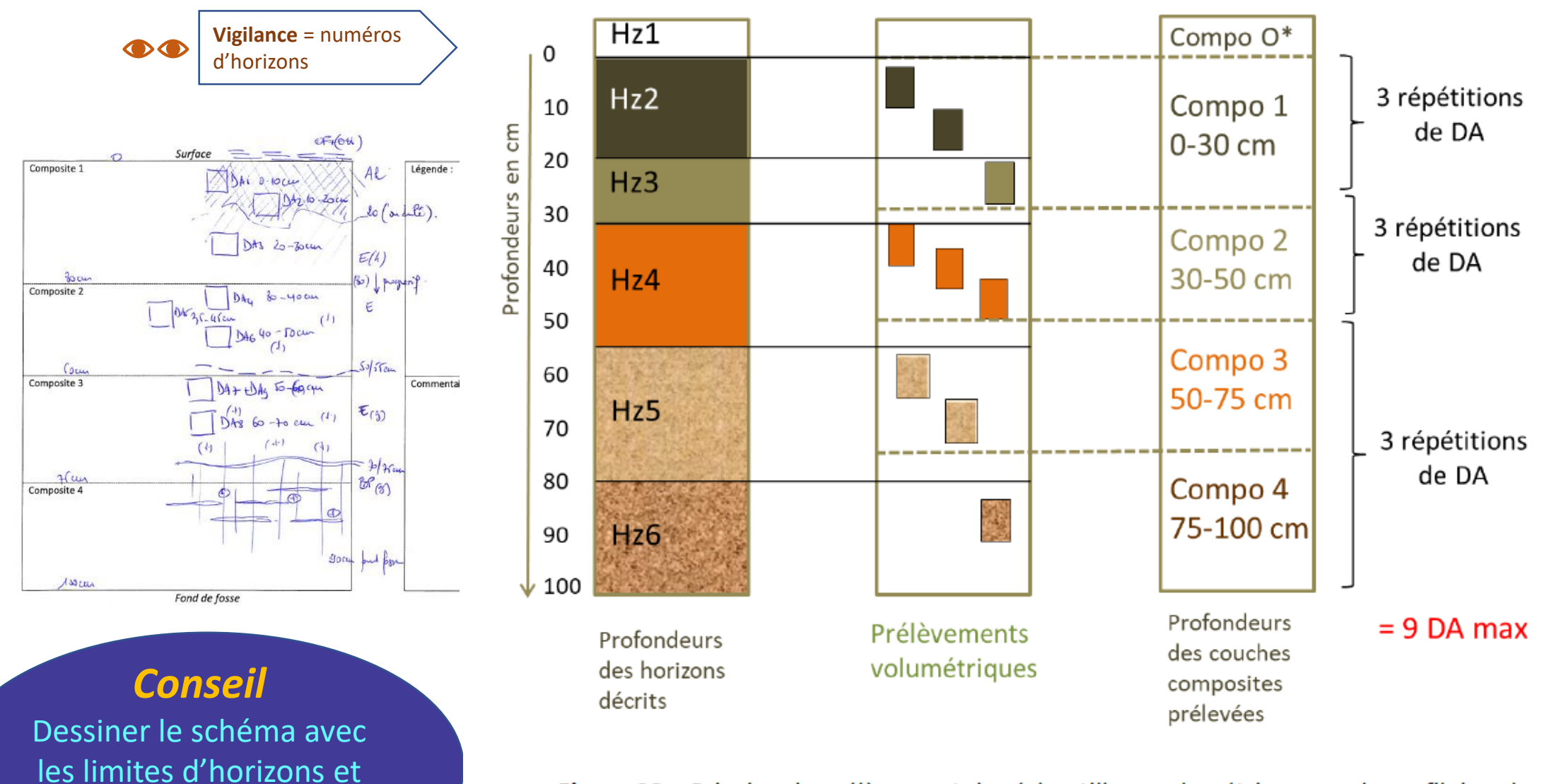

**Figure 23** – Principe de prélèvement des échantillons volumétriques sur le profil de sol

 $\sim$  2022, 1<sup>e</sup> partie à distance, 04 février 2022

de composites *avant* de

prélever les DA

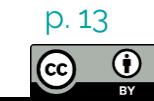

# Modalités pour l'année 6

### **RAPPELS ANNUELS GPS**

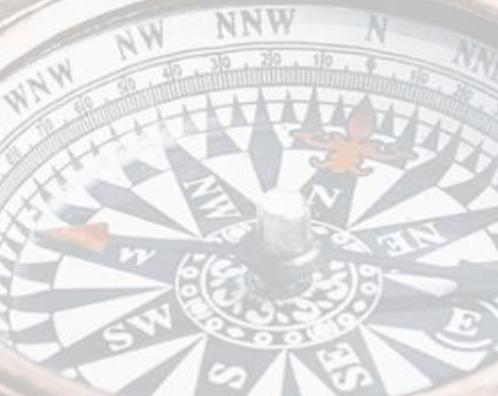

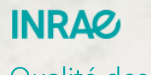

Qualité des levés GPS de l'année 6

04/02/2022 / RDV RMQS2 2022 / Catherine PASQUIER, Coralie SERRA, Sébastien LEHMANN, Nicolas SOLER-DOMINGUEZ

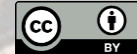

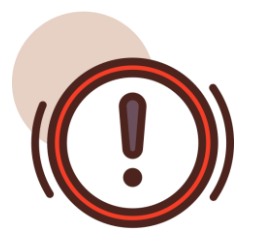

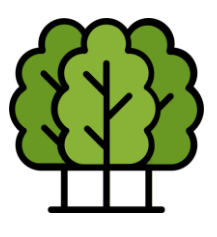

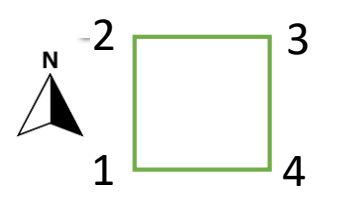

**INRAQ** 

- . En cas de problème sur site appeler les correspondants GPS pour trouver des solutions ensemble 06 62 65 55 71
- · Réaliser le calibrage (calibrage rapide : 2 min) demandé par l'appareil très régulièrement, idéalement avant de commencerchaque site, sinon il se dérègle et devient très difficile à calibrer.
- · BIOSOIL, sites RMQS forêt : 2 séries de levés minimum du PC, B1, B2 inscrire la profondeur des **marqueurs passifs** au moment des levés et sur le rapport d'intervention Augmenter la durée des levées en forêt
- · Réaliser la totalité des levés (Coin 1,2,3,4, Fosse)
- · Faire attention à la numérotation des coins (garder la même orientation même si non conventionnelle)

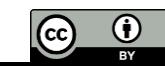

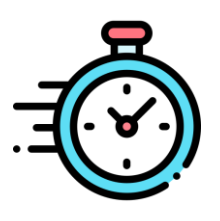

Envoi des levés rapidement (+ résumé des interventions) pour valider l'intervention et/ou vite s'apercevoir d'un problème.

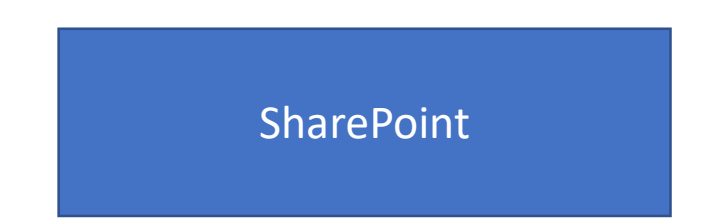

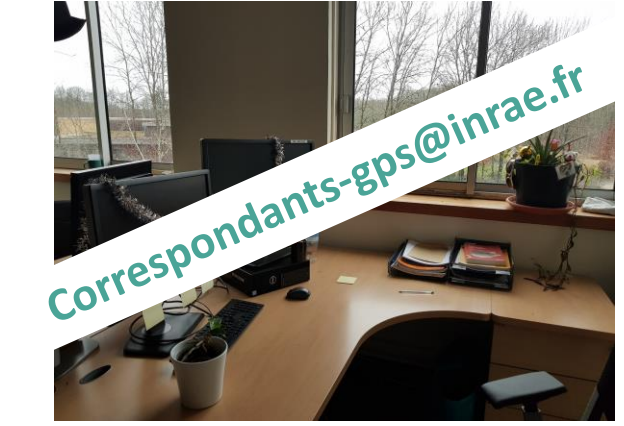

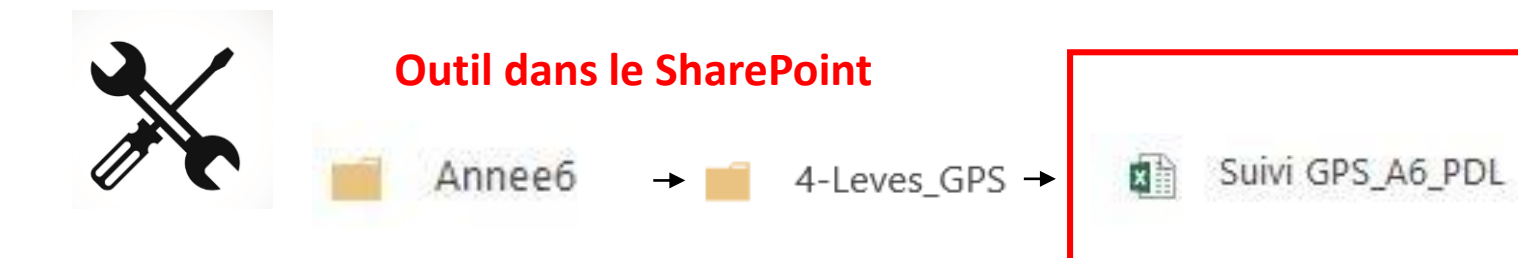

X ∃ Excel Online

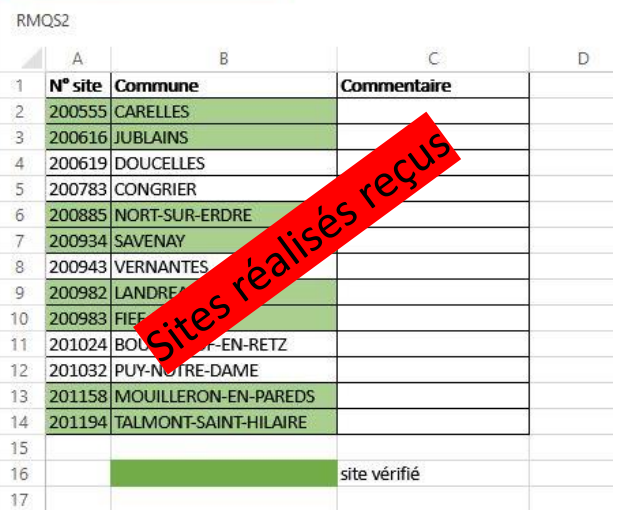

#### **INRAG**

Qualité des levés GPS de l'année 6

04/02/2022 / RDV RMQS2 2022 / Catherine PASQUIER, Coralie SERRA, Sébastien LEHMANN, Nicolas SOLER-DOMINGUEZ

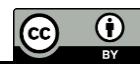

## **Fichier selection sites -> Sharepoint RMQS1 par année**

Référence pour la mise en place des sites

❖ Sharepoint RMQS1 => Fichier à regarder ensemble sites.inra.fr/site/infosol-orleans/rmqs1

*Infos* Type de site ; profondeurs composites ; prélèvements mottes RU et EG

Appliquer les profondeurs corrigées du fichier  $\rightarrow$  à adapter si changement d'occupation ou

déplacement de site

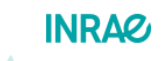

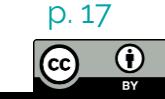

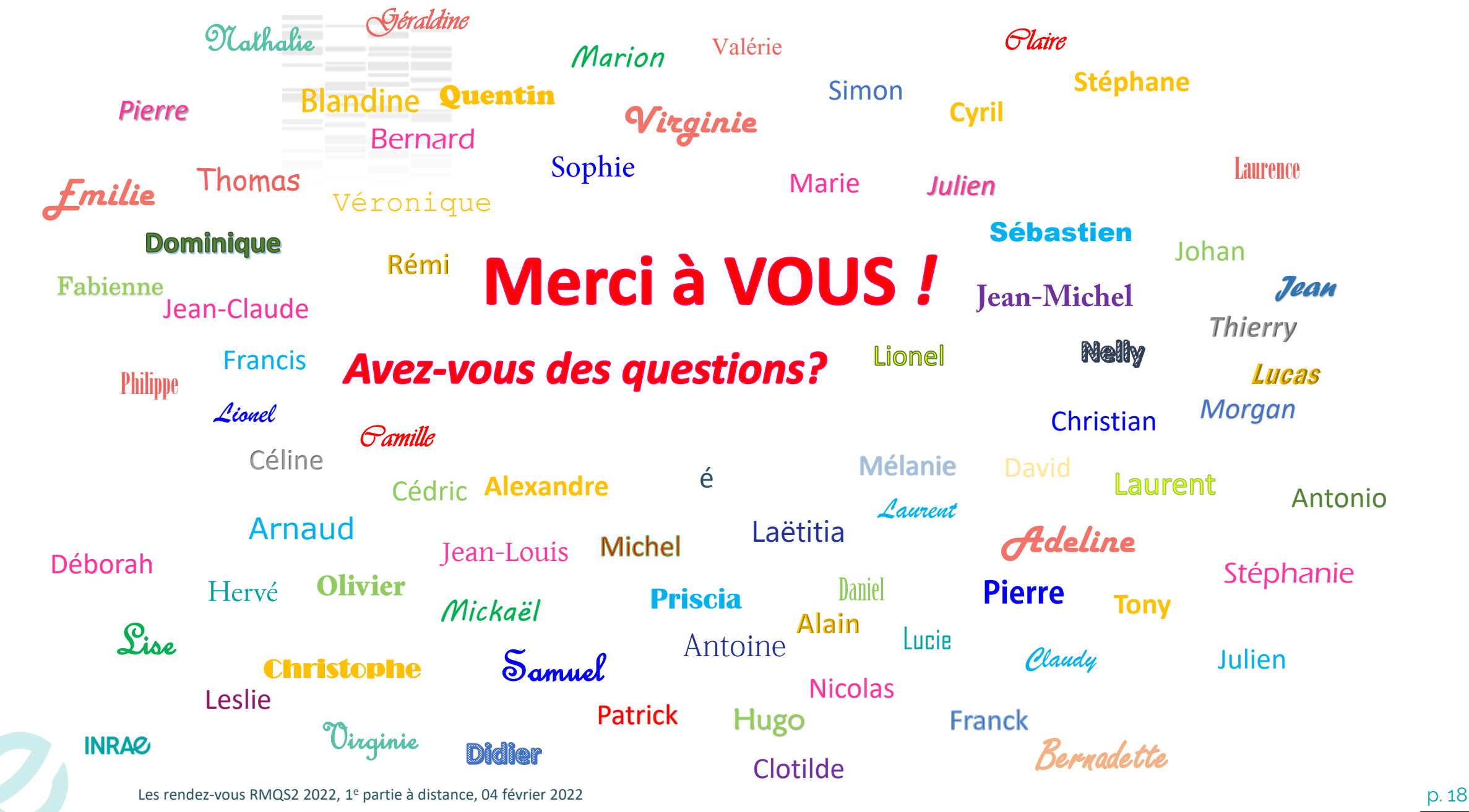

C. Jolivet et l'équipe projet RMQS2

 $\odot$  $\odot$